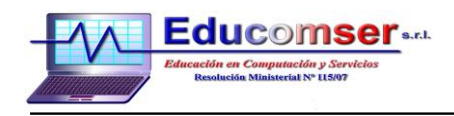

## **CURSO CODEIGNITER**

## **Contenido**

- 1. Instalación y configuración de CodeIgniter
- 2. Entender el flujo de aplicación de CodeIgniter
- 3. Modelo Vista Controlador en CodeIgniter
- 4. URLs en CodeIgniter
- 5. Controllers en CodeIgniter
- 6. Funciones en los controladores
- 7. Vistas en CodeIgniter
- 8. Más sobre las vistas
- 9. Modelos en CodeIgniter
- 10. Utilizar los modelos desde los controladores en CodeIgniter
- 11. Hacer una aplicación de prueba en CodeIgniter.
- 12. Base de datos y coneccion desde una página
- 13. Creacion de páginas para mostrar artículos
- 14. Helpers en CodeIgniter
- 15. Ejemplo de Helper en CodeIgniter
- 16. Trabajar con plantillas en CodeIgniter
- 17. Librerías de CodeIgniter
- 18. Funciones comunes en CodeIgniter
- 19. Desarrollo de un login de usuarios en CodeIgniter

Requisito: Manejo de PHP